**Art. 7 de la Ley Orgánica de Transparen** 

logotipo institucional imagen jpg

d) Los servicios que ofrecce y las formas de acceder a ellos, horarios de atención y demás inc

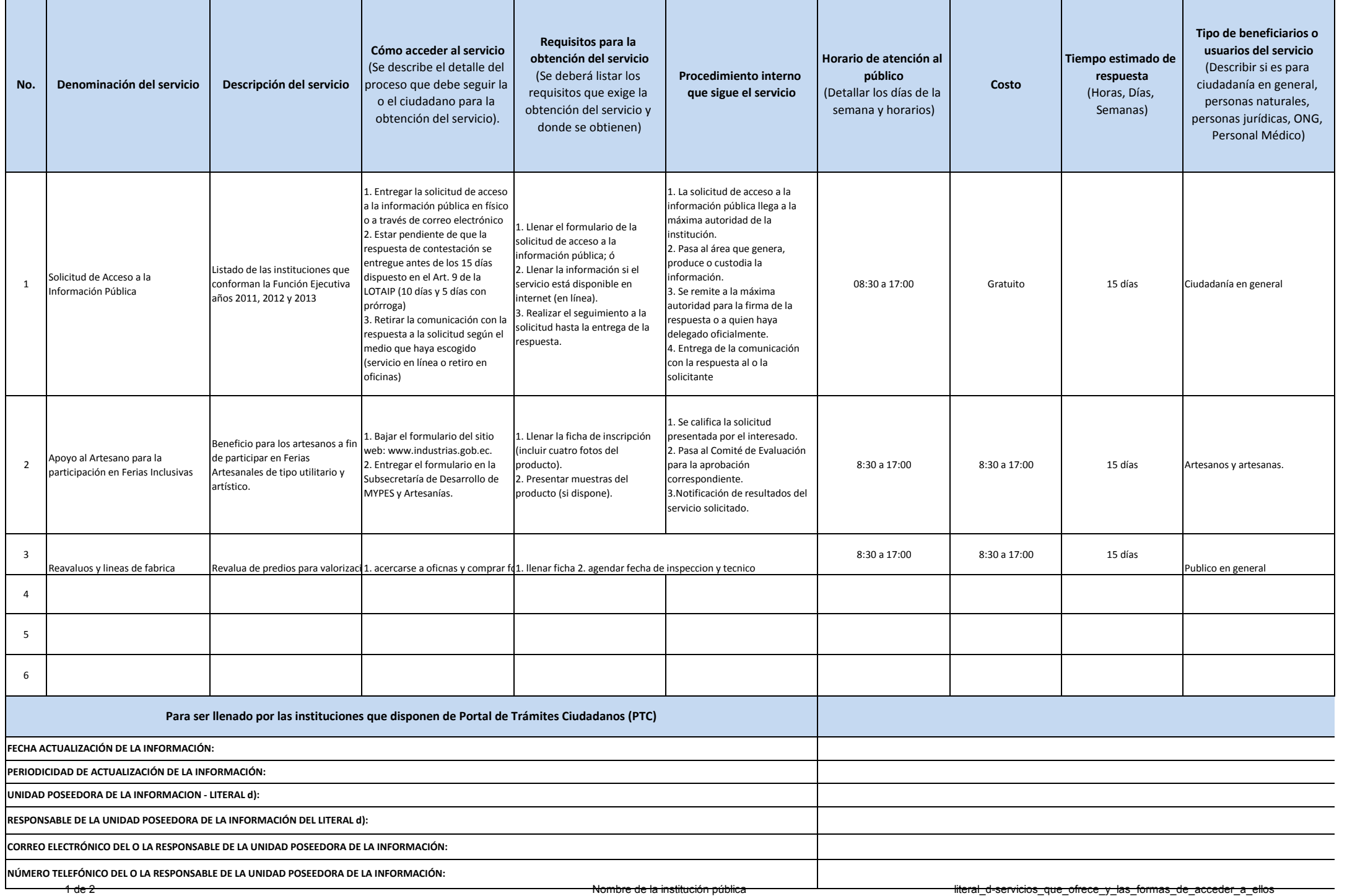

logotipo institucional imagen jpg **Oficinas y dependencias que ofrecen el servicio Dirección y teléfono de la oficina y dependencia que ofrece el servicio (link para direccionar a la página de inicio del sitio web y/o descripción manual) Tipos de canales disponibles de atención presencial:** (Detallar si es por ventanilla, oficina, brigada, página web, correo electrónico, chat en línea, contact center, call center, teléfono institución) **Servicio Automatizado** (Si/No) **Link para descargar el formulario de servicios Link para el servicio por internet (on line) Número de ciudadanos/ciudadanas que accedieron al servicio en el último período (mensual) Número de ciudadanos/ciudadanas que accedieron al servicio acumulaƟvo Porcentaje de satisfacción sobre el uso del servicio** Se atiende en todas las oficinas a nivel nacional www.adminsitracionpublica.gob. Página web y oficinas a nivel ec Pagnia web y oficinas a filver<br>nacional si http://www.administracionpubl a.gob.ec/transparencia/literalf) ormularios http://www.administracionpubli ca.gob.ec/contáctenos/ 3,280 5,840 5,840 5,840 5,840 5,840 5,840 5,840 5,840 5,840 5,840 5,840 5,840 5,85% Se atiende en todas las oficinas a nivel nacional con sede en las capitales de provincias. Av. 10 de Agosto N4412 y Psaje.<br>Ibarra - (02) 2866718 Ibarra - (02) 2866718 Ventanilla No descargar el formulario www.servicioartesanos.gob.ec 1,234 80% Se atiende en el las oficinas del muntrada a Pedernales Via a Jama **Ventanilla** Si http://www.pedernales.gob.ec/ http://www.pedernales.gob.ec/ **2500** 2500 8000 8000 8000 20% 2500 8000 8000 20% 20% 09-87219414 DIRECCION DE PLANIFICACION URBANA Y RURAL Arq. Walter Intriago dirplanificacion@pedernales.gob.ec cia y Acceso a la Información Pública - LOTAIP **dicaciones necesarias, para que la ciudadanía pueda ejercer sus derechos y cumplir sus obligaciones** Portal de Trámite Ciudadano (PTC) 5/31/2017 MENSUAL 2 de 2 Nombre de la institución pública literal\_d-servicios\_que\_ofrece\_y\_las\_formas\_de\_acceder\_a\_ellos